## binary\_function< index\_type, index\_type, bool >

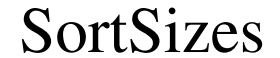